# Cheatography

### Linux常用网络传输工具命令 Cheat Sheet by [neilwai](http://www.cheatography.com/neilwai/) via [cheatography.com/196453/cs/41292/](http://www.cheatography.com/neilwai/cheat-sheets/linux)

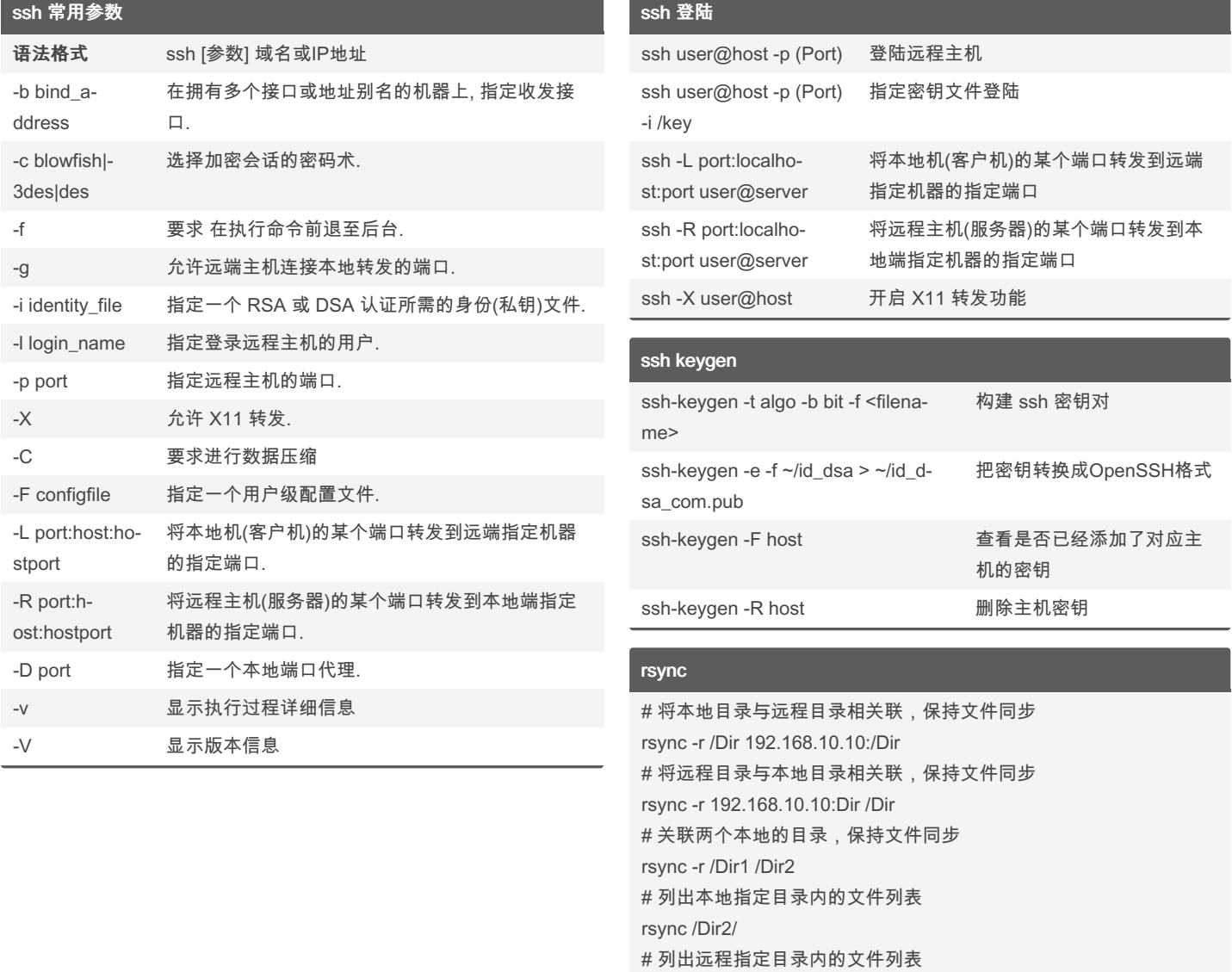

#### By neilwai

[cheatography.com/neilwai/](http://www.cheatography.com/neilwai/)

Published 15th November, 2023. Last updated 15th November, 2023. Page 1 of 2.

rsync 192.168.10.10:/Dir/

Sponsored by ApolloPad.com Everyone has a novel in them. Finish Yours! <https://apollopad.com>

# Cheatography

### Linux常用网络传输工具命令 Cheat Sheet by [neilwai](http://www.cheatography.com/neilwai/) via [cheatography.com/196453/cs/41292/](http://www.cheatography.com/neilwai/cheat-sheets/linux)

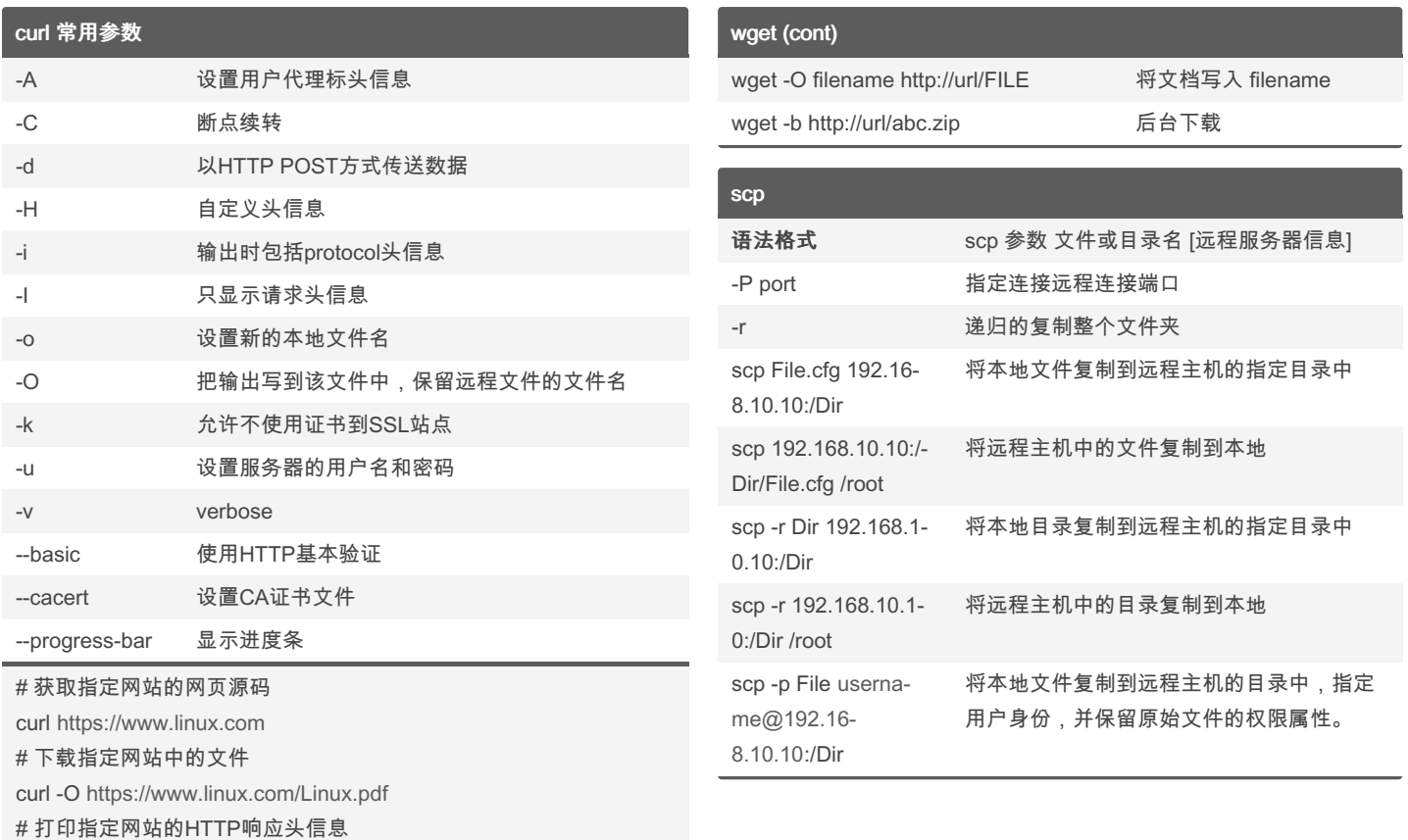

curl -I <https://www.linux.com>

# 下载指定文件服务器中的文件(用户名:密码)

curl -u linux:redhat <ftp://www.linux.com/Linux.pdf>

#### wget

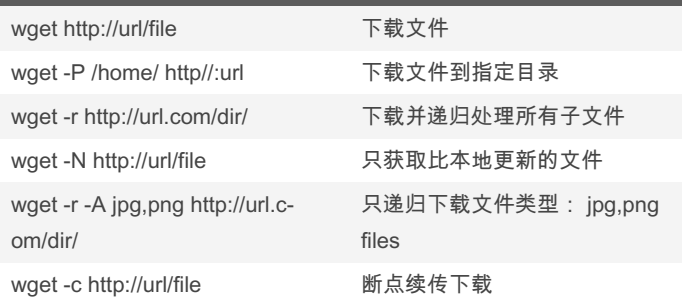

### By neilwai

[cheatography.com/neilwai/](http://www.cheatography.com/neilwai/)

Published 15th November, 2023. Last updated 15th November, 2023. Page 2 of 2.

Sponsored by ApolloPad.com Everyone has a novel in them. Finish Yours! <https://apollopad.com>